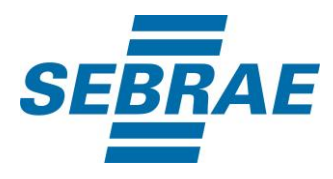

# **Manual de Utilização do Serviço Inserir Interação de Atendimento**

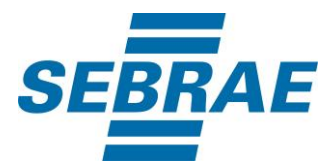

### **Histórico de Revisões:**

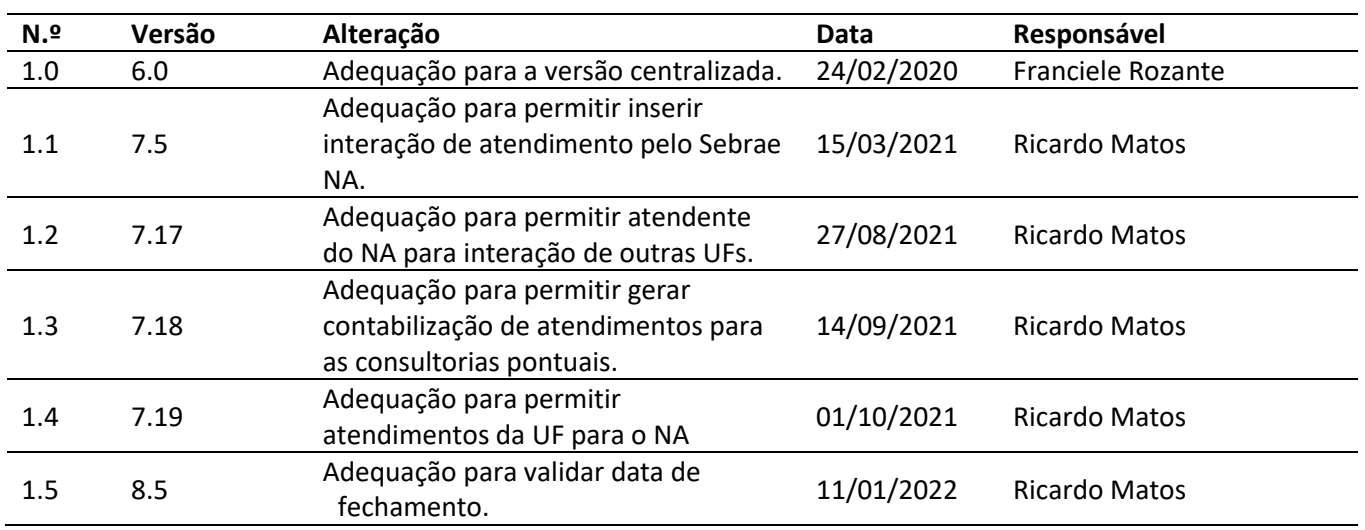

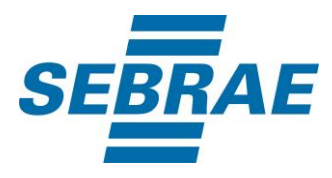

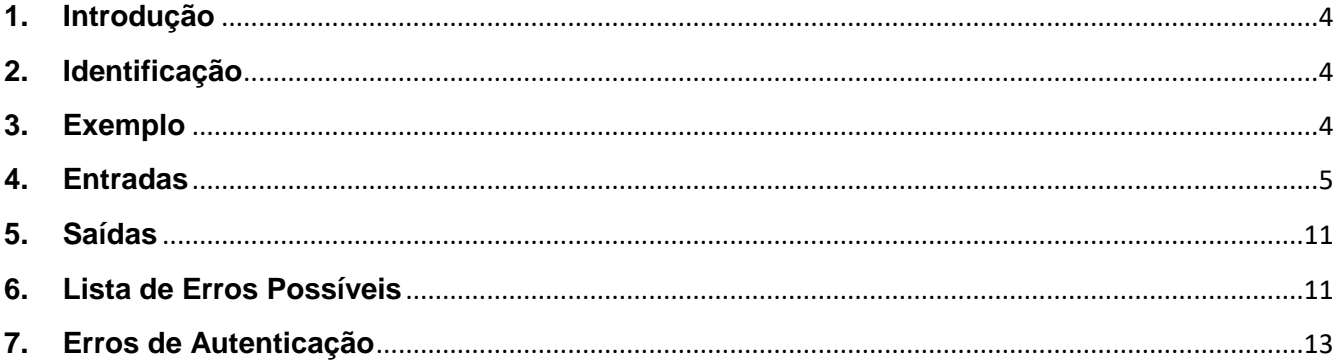

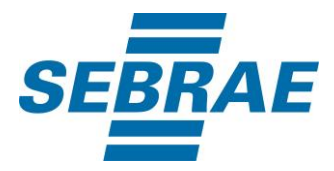

#### <span id="page-3-0"></span>**1. Introdução**

Este documento apresenta o descritivo dos serviços disponibilizados pelo sistema SAS. Os serviços, tecnicamente chamados de Web Services, são voltados para funcionalidades distintas que visam a comunicação entre sistemas por uma camada adicional.

Os Web Services aqui presentes requerem autenticação via chave a qual deverá ser previamente fornecida pelo administrador do sistema.

#### <span id="page-3-1"></span>**2. Identificação**

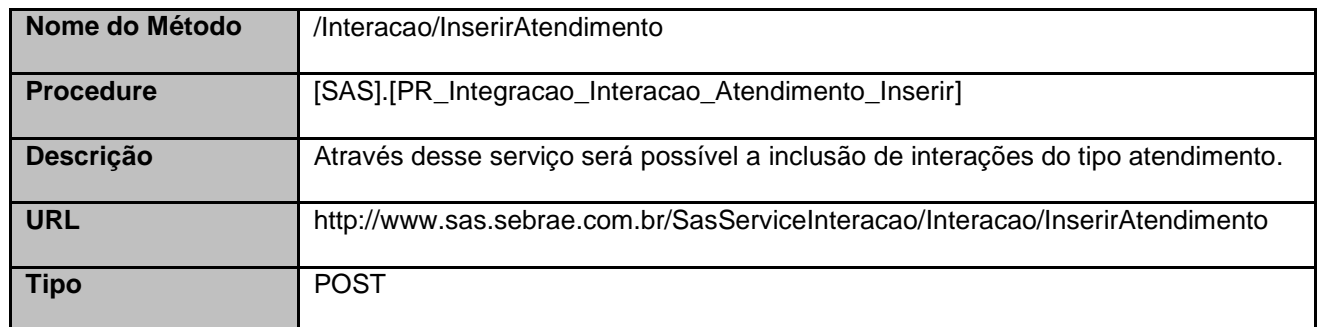

#### <span id="page-3-2"></span>**3. Exemplo**

#### **3.1. Cabeçalho:**

Content-Type: application/json x-req: lnP6w8HruCpB4yYCyGSZ4sH4NOtWCTteWdRAAtyYkJp/74Tj2cU7oErm49PQBrc7g/bcJHJffEsRzcPYhC MJxg==

#### **3.2. JSON com os parâmetros:**

{ "Atendente": 33695770, "UnidadeOrganizacionalID": 1, "DataHoraInicio": "2018-05-14 19:20:00.000", "DataHoraFim": "2018-05-14 19:21:00.000", "DescRealizacao": "Descrição", "CodProjeto": "7D5B8BDE-C76A-4FE8-B556-89D79788DAB5", "CodAcao": 103930,

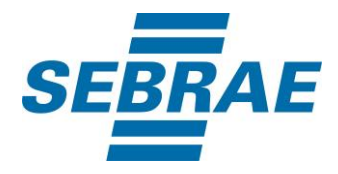

```
 "CodCategoria": 24,
  "MacroeventoID": 3770,
  "CodMeioAtendimento": 1,
  "CodSebrae": 33,
  "TipoRealizacao": null,
  "ListaParticipante": [
   {
     "CodPessoaF": 371559604,
    "CodPessoaJ": 371573567
   }
  ],
  "ListaTema": [
   {
     "CodTema": 2301
   }
  ],
  "CodigoContratoSGF": "1",
  "PortfolioDisponibilizacaoID": 1,
  "OrientacaoCliente": "orientacao",
  "ProtocoloConsultoria": "ES200300"
}
```
# <span id="page-4-0"></span>**4. Entradas**

São os parâmetros que deverão ser enviados ao SAS para que o retorno seja conforme o esperado. Essas informações serão usadas pelo serviço para incluir interações do tipo atendimento.

#### **4.1. Informações do Cabeçalho da Requisição**

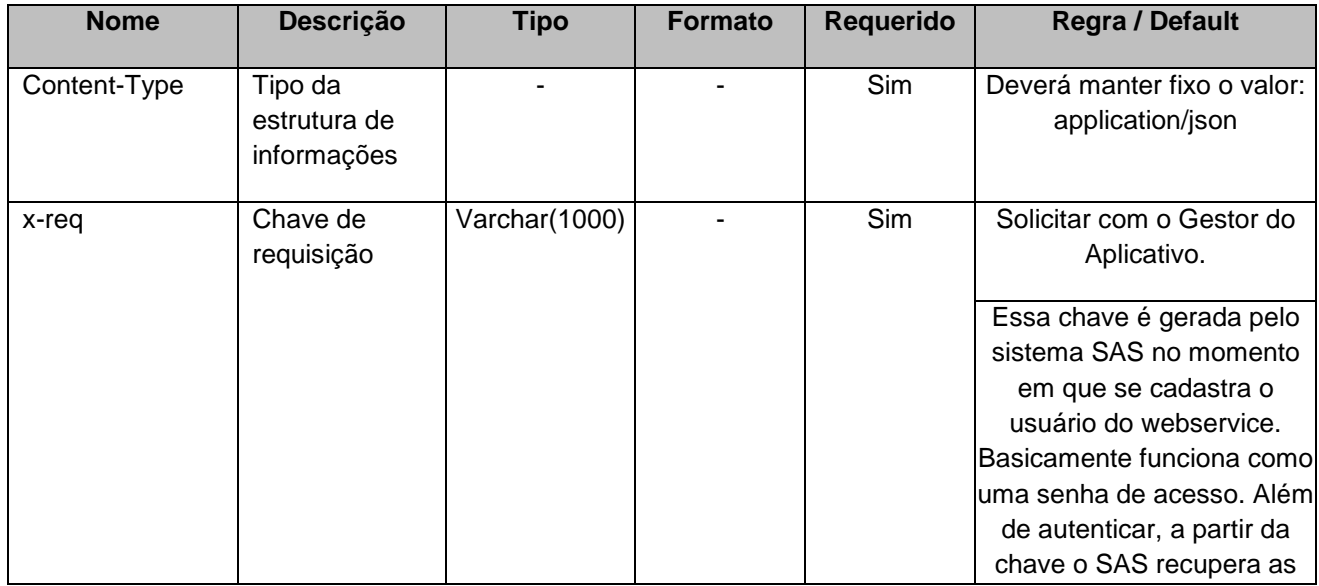

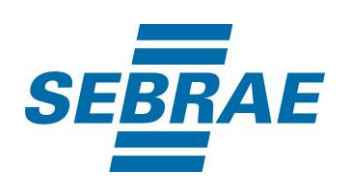

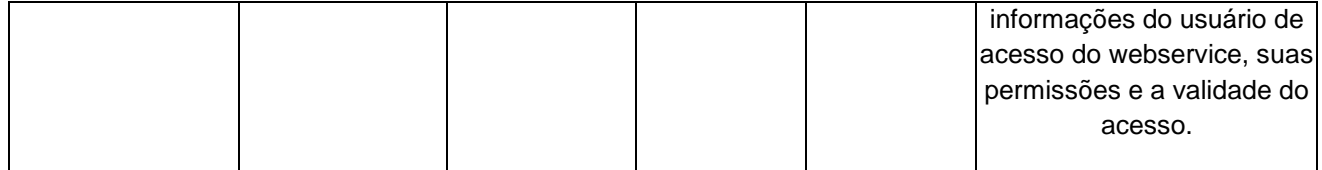

# **4.2. Parâmetros**

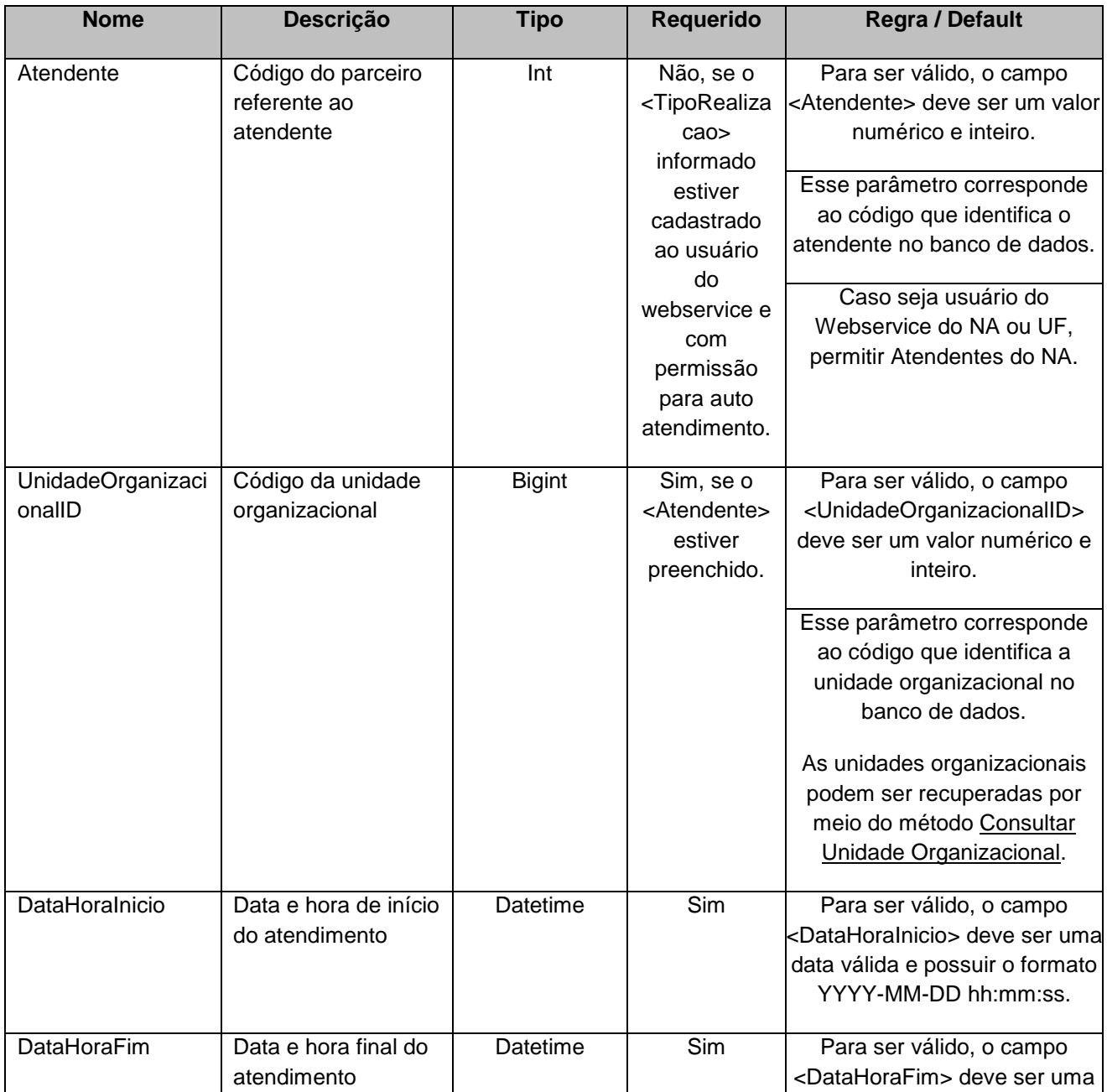

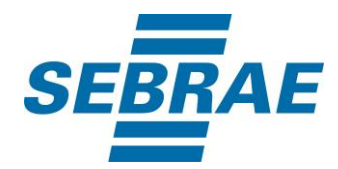

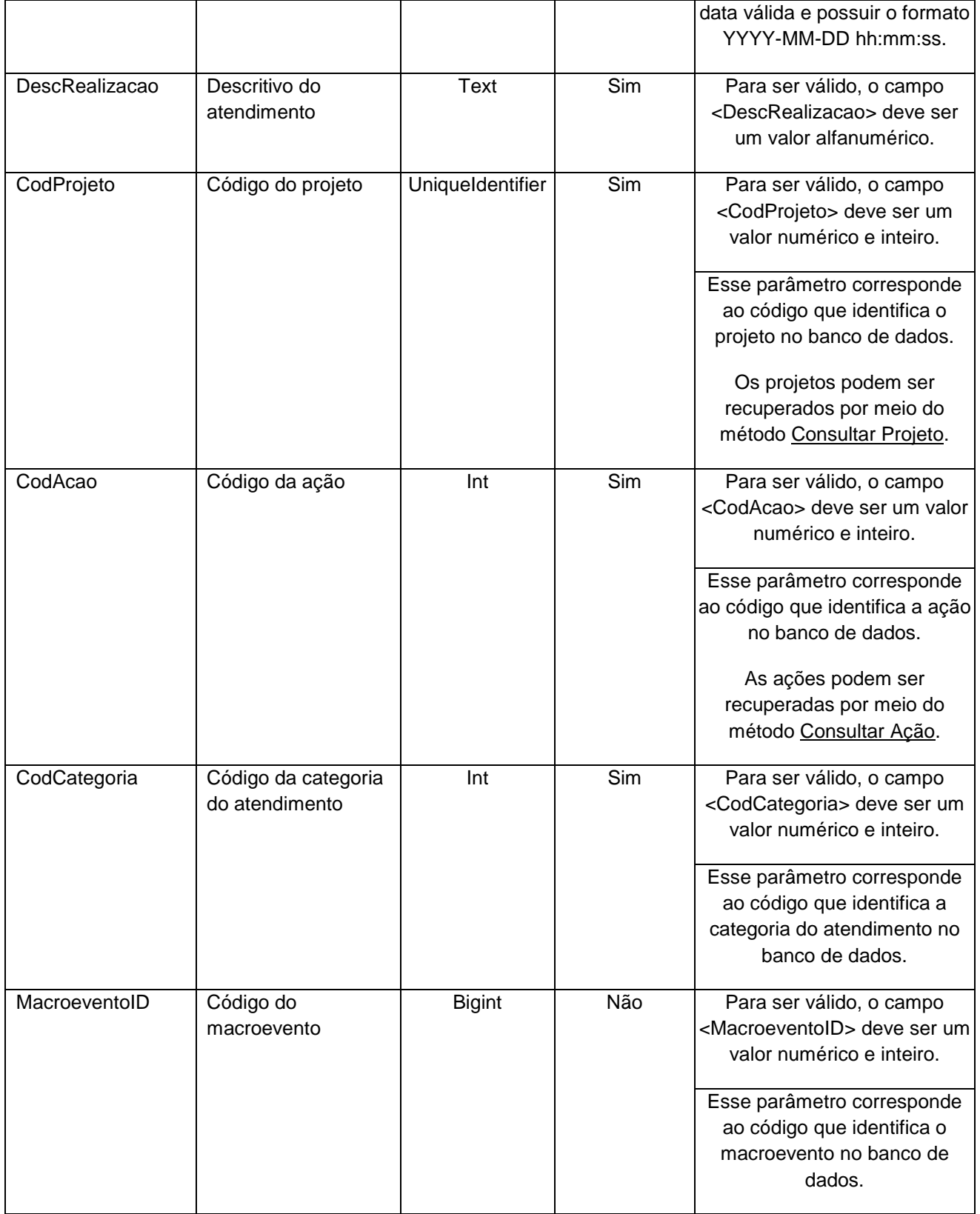

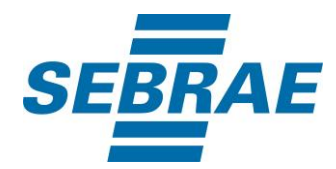

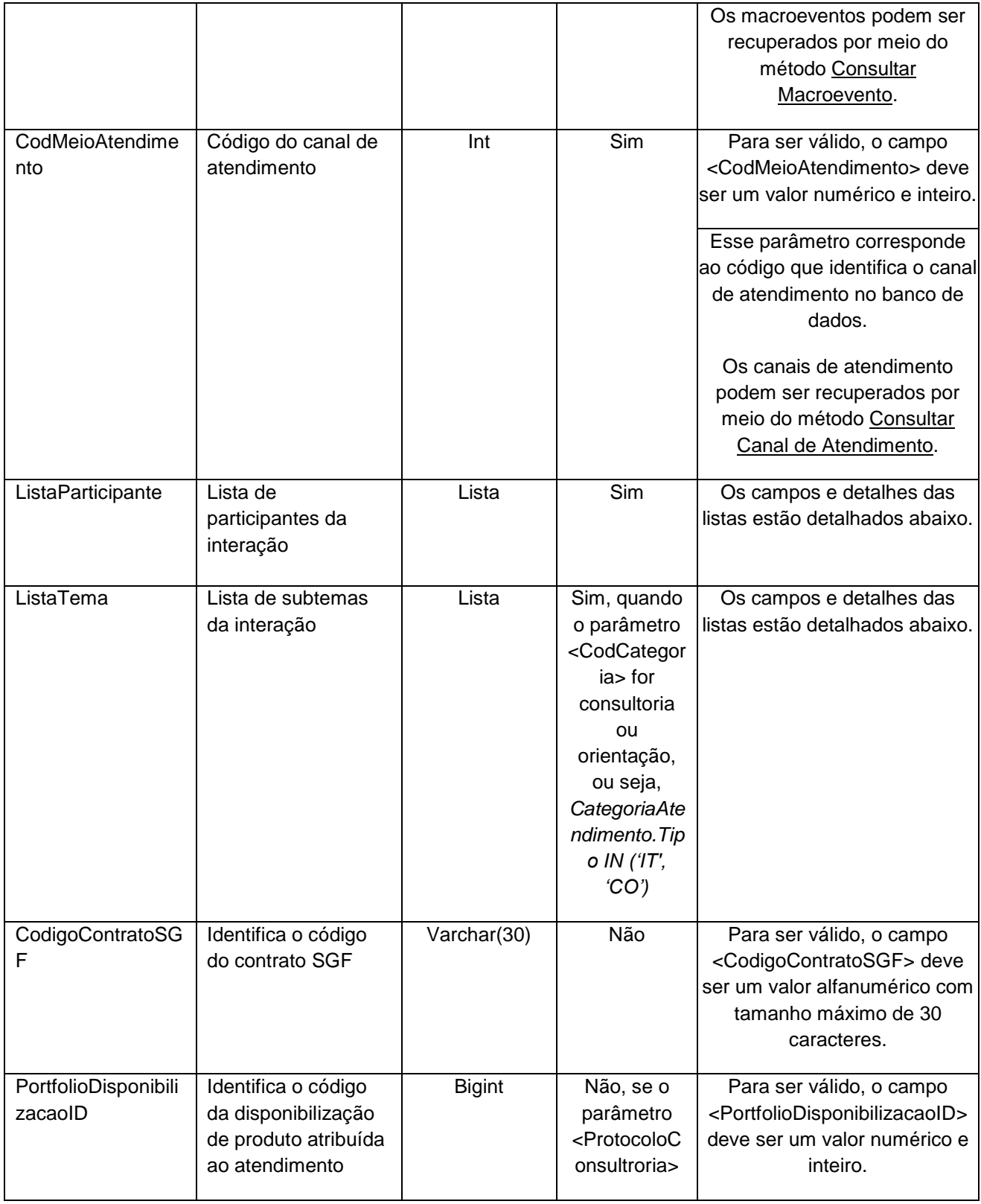

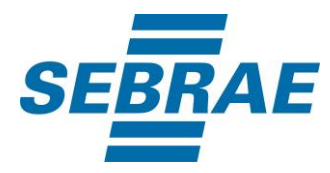

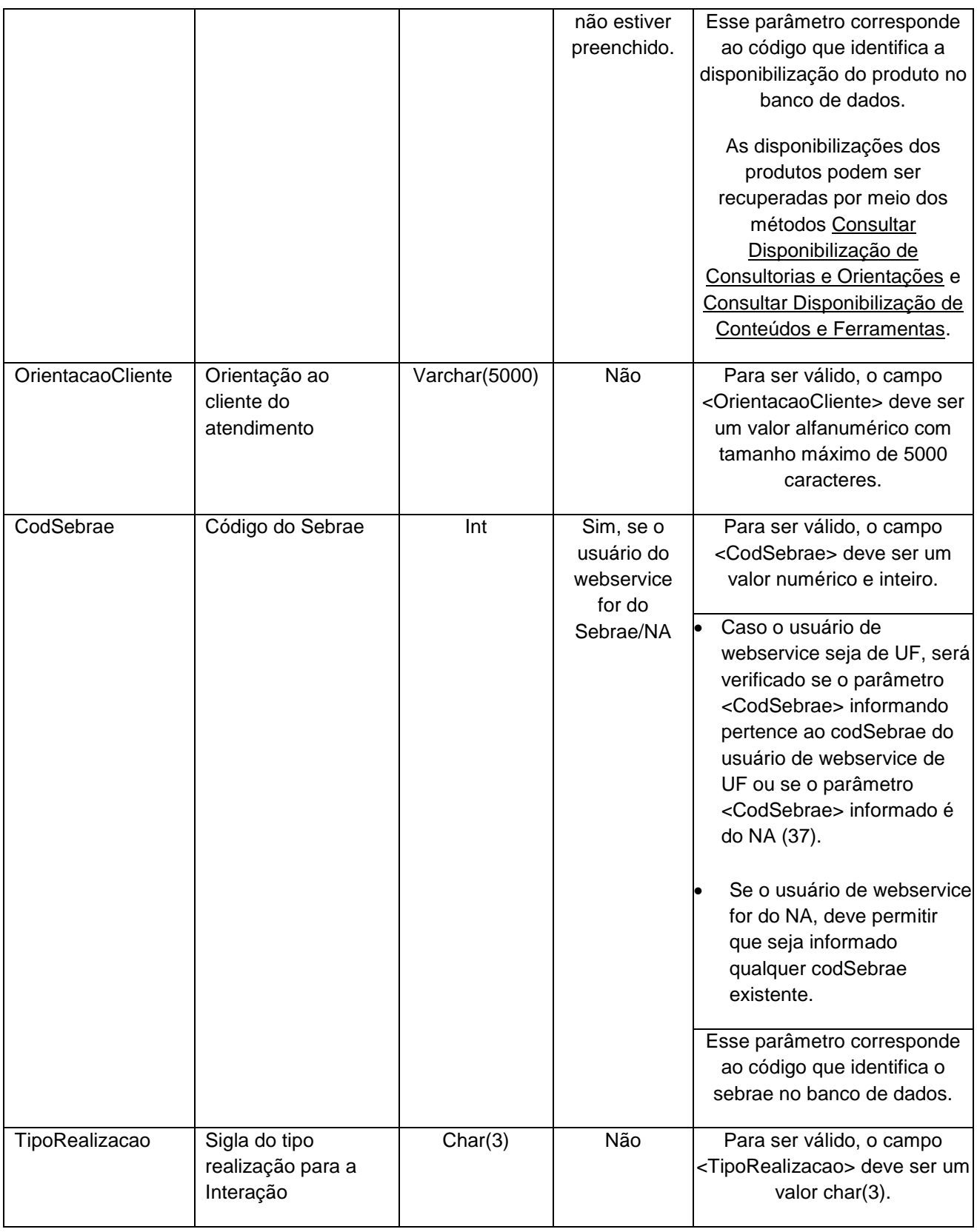

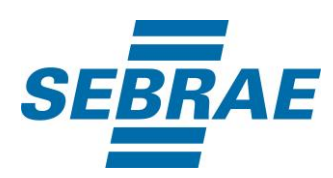

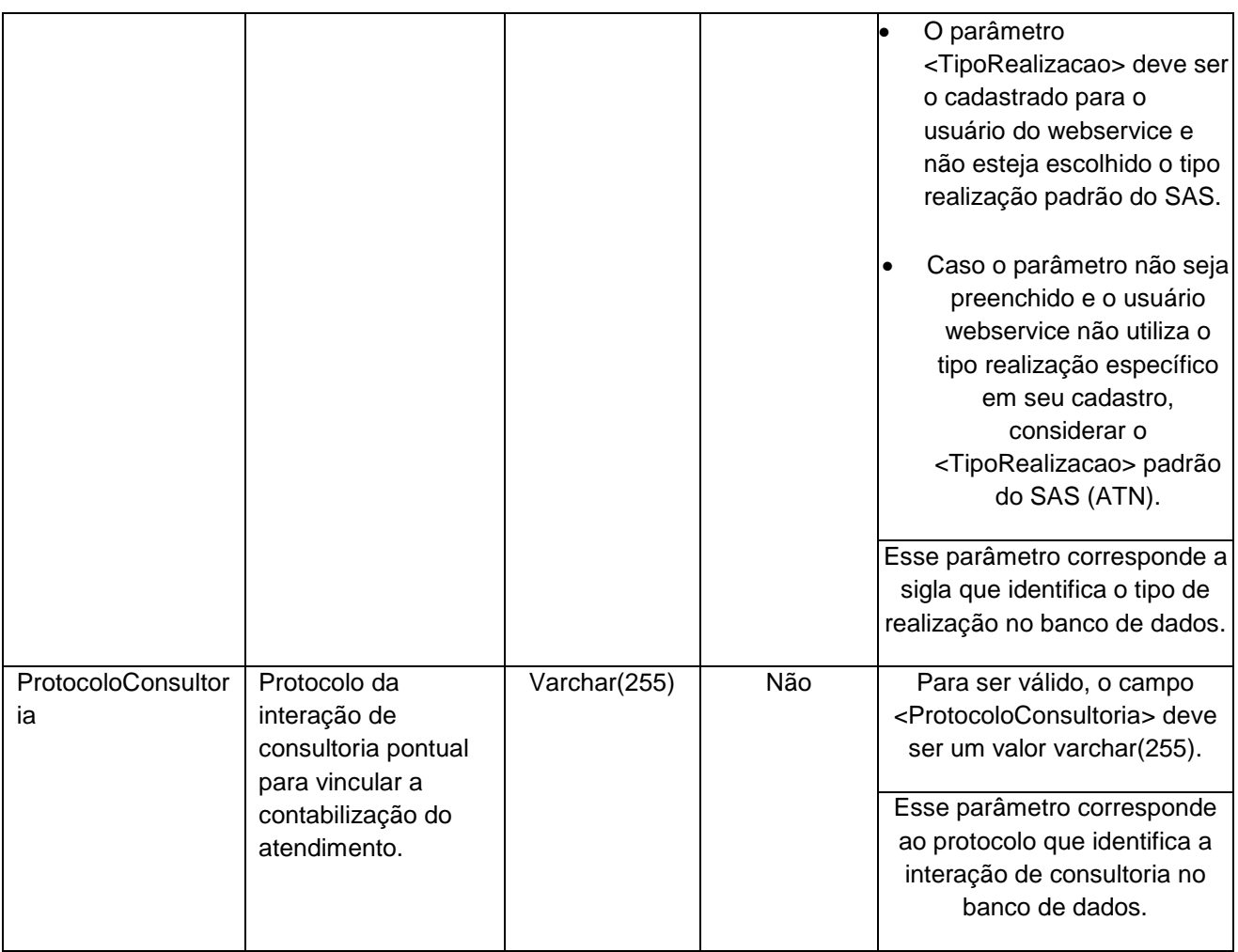

# **4.2.1 Parâmetros de Entrada ListaParticipante**

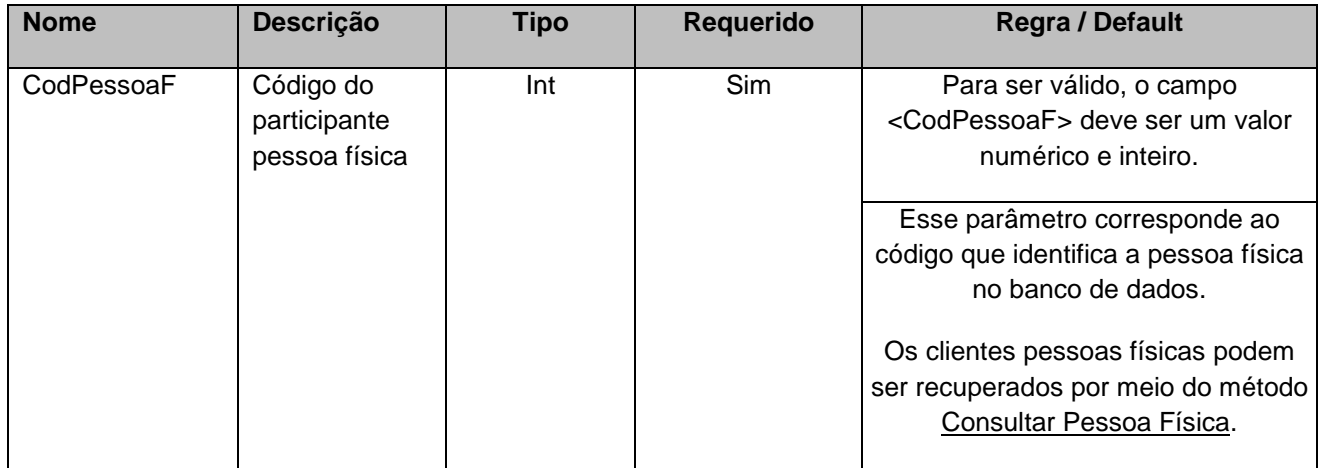

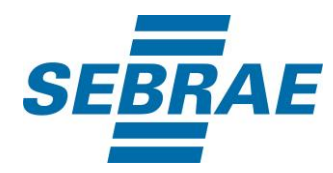

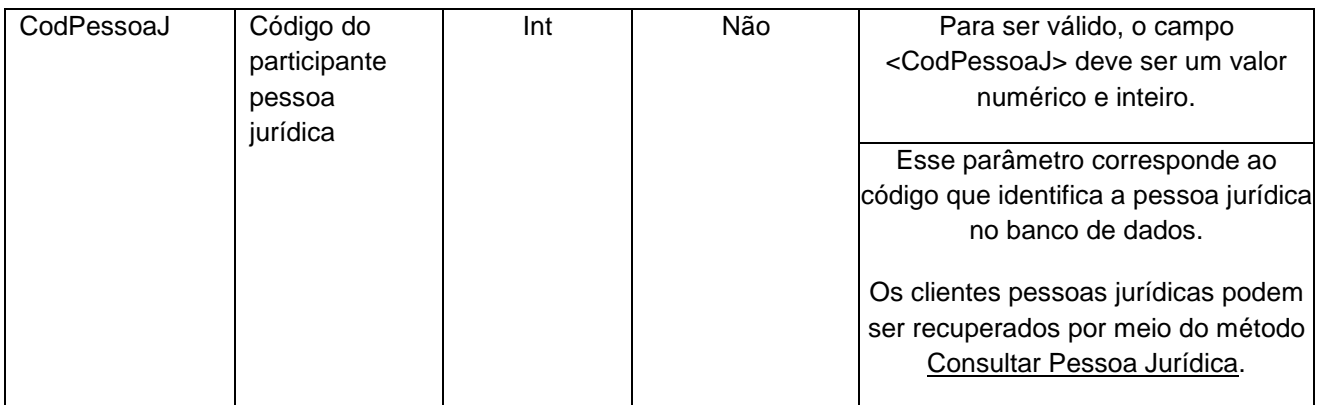

# **4.2.2 Parâmetros de Entrada ListaTema**

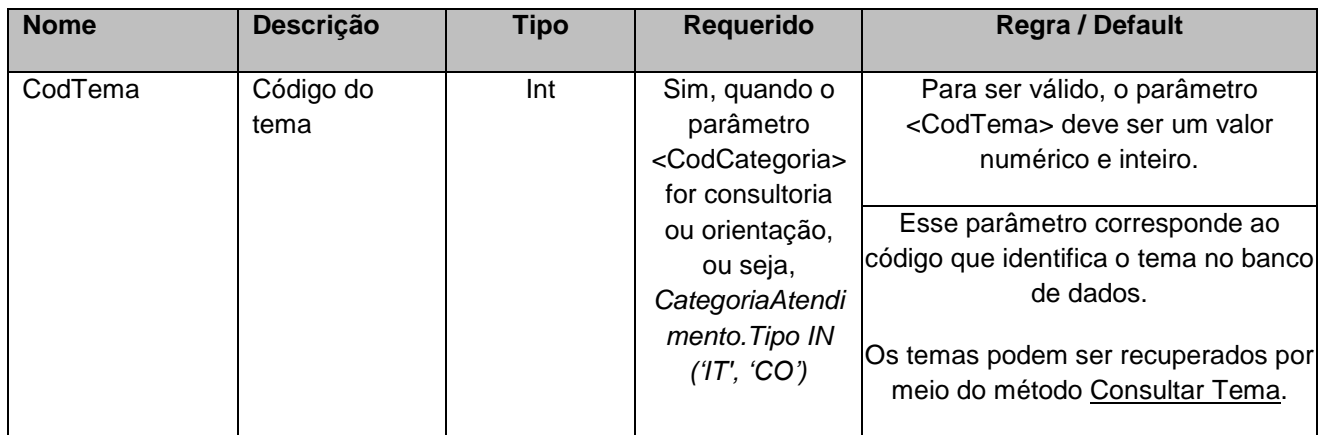

#### <span id="page-10-0"></span>**5. Saídas**

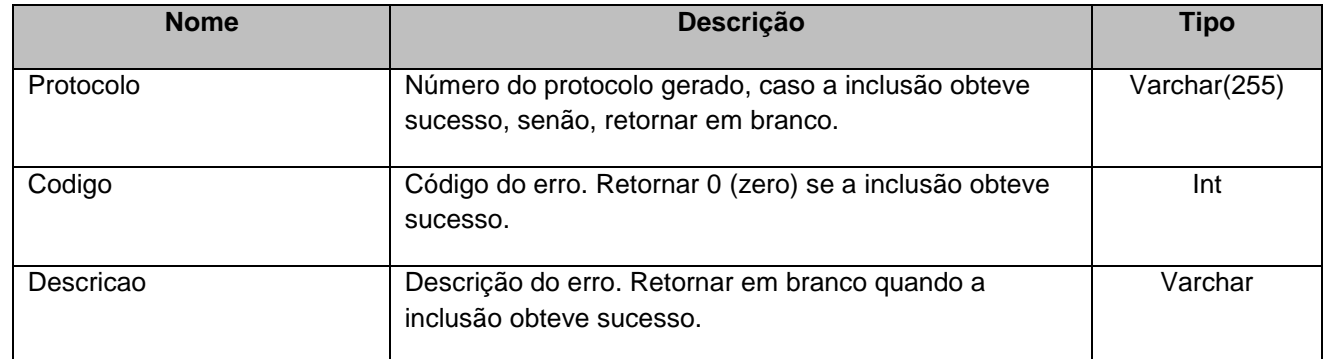

# <span id="page-10-1"></span>**6. Lista de Erros Possíveis**

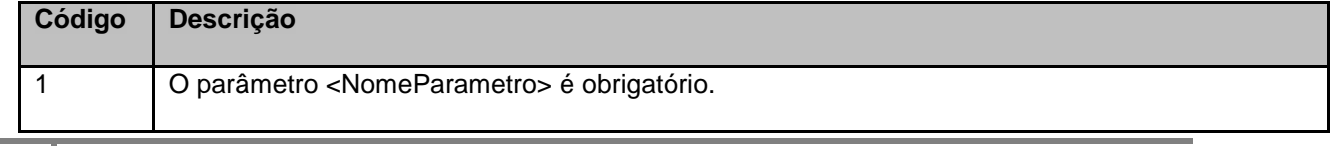

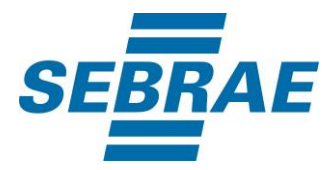

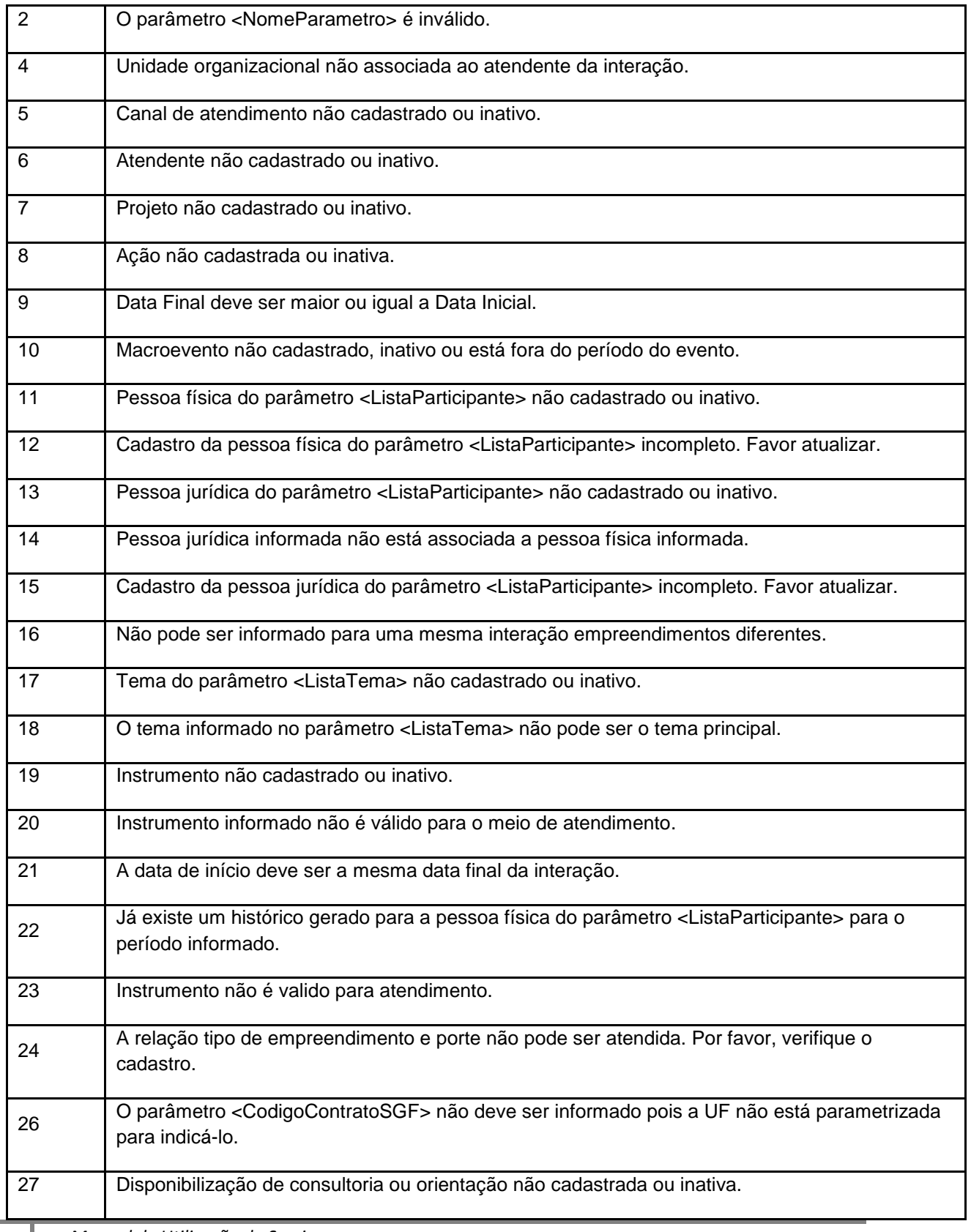

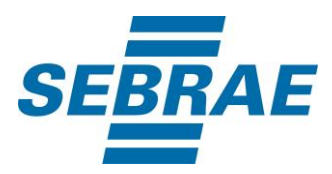

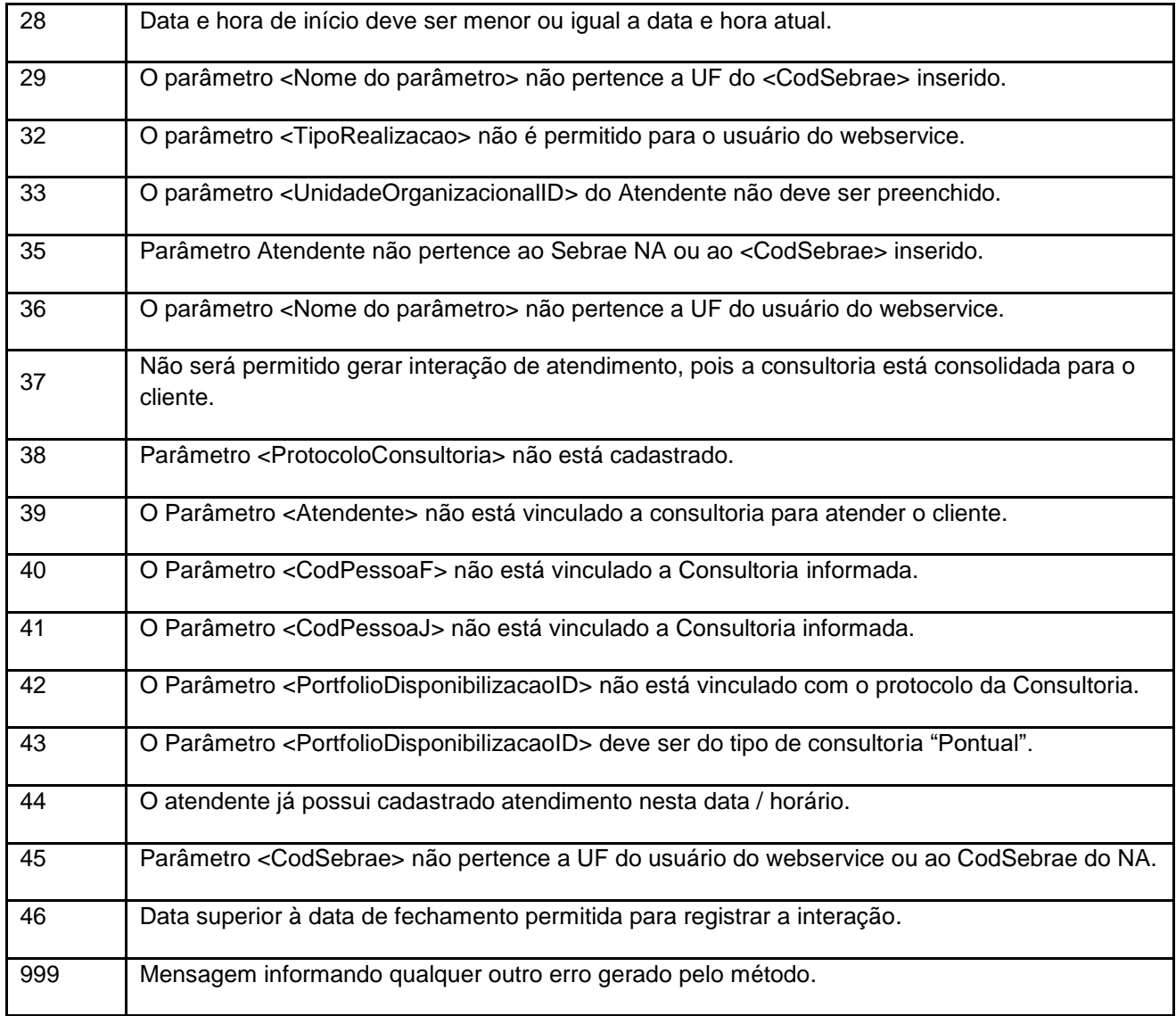

# <span id="page-12-0"></span>**7. Erros de Autenticação**

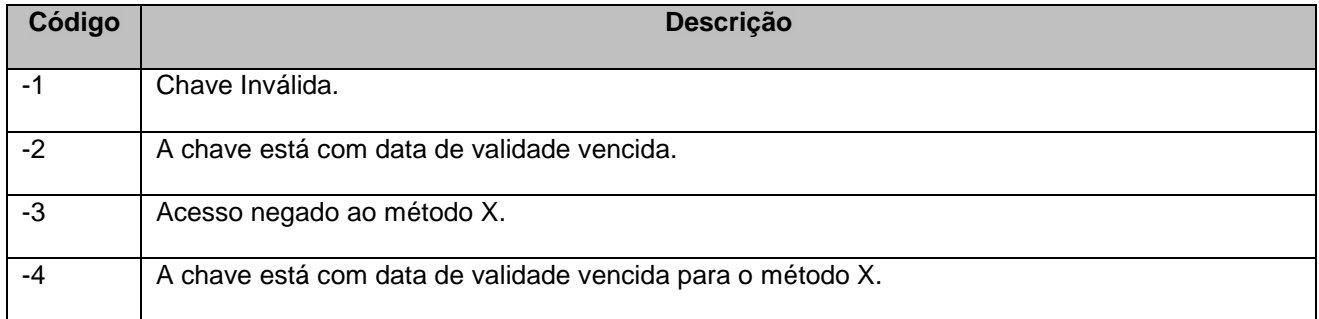